# Project Server 2013. Was ist neu?

Erste Eindrücke basierend auf dem Project Server 2013 Preview

## **Einleitung**

Mit dem Project Server 2013 Preview kompletiert Microsoft das Office 2013 Preview. Das Project Server 2013 Release kommt funktional mehr wie ein Update daher und etwas weniger wie ein "Major Release".

Die Project Server Web Application (PWA) integriert sich, wie schon die Vorversionen, in den den darunter liegenden SharePoint Server, bzw. in die mit installierte SharePoint-Foundation.

Dadurch übernimmt der Project Server 2013 natürlich das Look & Feel des SharePoint 2013, was sich beim öffnen der PWA sofort deutlich zeigt.

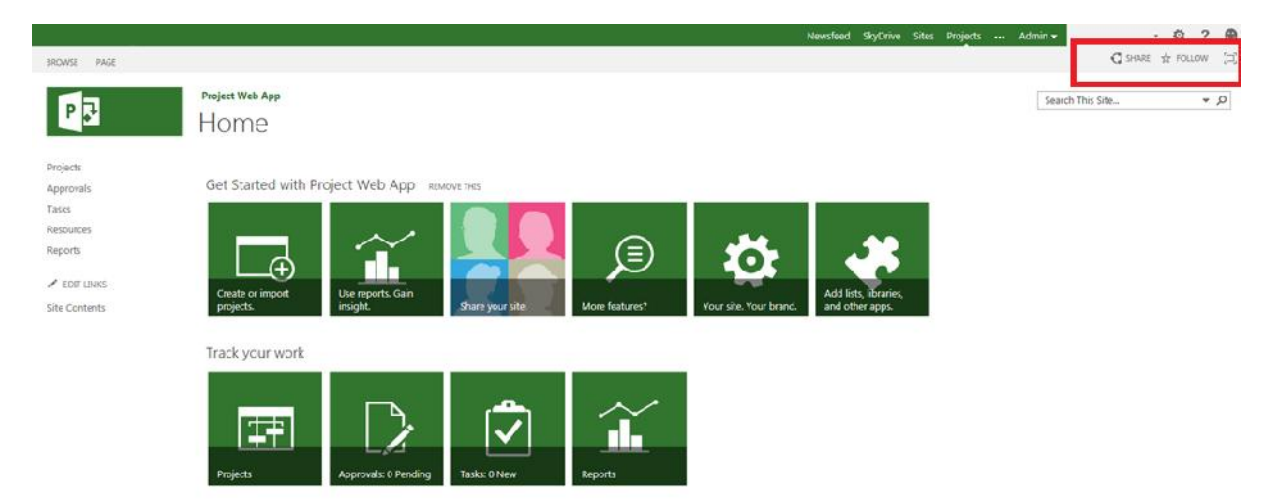

Auf den ersten Blick scheint es, als habe die neue PWA weniger Funktionen, als die 2010er Version (linke Navigation / Schnellstartleiste). Dies täuscht jedoch. Die Navigation ist aufgeräumter und zeigt "By default" nur die Navigationselemente an, in denen der Benutzer auch ausführbare Funktionen hat. Alle Funktionen sind noch vorhanden, jedoch zum Einstieg ausgeblendet.

In den "Kacheln" des neuen "Metro-Look" sind ebenfalls die Funktionen enthalten und gleichzeitig wird dort auch angezeigt, ob sich offene Tasks, Approvals oder ähnliche dahinter verbergen.

# **Im Hintergrund**

#### **Datenbanken**

Die gewohnte Datenbankstruktur, bestehend aus den Datenbanken "Draft", "Published", "Archive" und "Reporting" ist nicht mehr zu finden.

Bei näherem Hinsehen zeigt sich, dass sie durch eine einzige Datenbank ersetzt wurden, die jedoch 4 unterschiedliche Datenbankschemas enthält.

Ein wenig Recherche auf den Microsoft Seiten ergibt, dass dies das Ziel verfolgt, Project Server besser in das Office 365 integrieren zu können (Project Server Online). Gleichzeitig soll es auch die Datenbankwartung erleichtern. Dennoch könnte diee Umstellung eine Menge Arbeit für alle Kunden bedeuten, die ihr Reporting angepasst haben und dabei auf die bisherige Datenbankstruktur aufgebaut haben. Das kann eine Menge Arbeit bei der Umstellung nach sich ziehen.

## **Reporting**

Wo wir gerade von Reporting sprechen.... Entsprechend der Datenbankumstellung hat sich auch hier einiges getan. Die wesentlichste Änderung hier ist die Einführung der sogenannten oData-Feeds, die es erlauben auf Project Server 2013 reporting Daten via URL zuzugreifen. Weiterhin sind nun REST Dienste verfügbar, die Zugriff auf Project Server Echtzeit-Reporting-Daten erlauben.

So können Entitäten wie Projekt, Task, Assignment und Ressource abgefragt werden.

Um diese neuen Zugriffsmethoden richtig nutzen zu können, ist jedoch auch ein Excel 2013 notwendig, welches entsprechende Funktionerweiterungen erhalten hat, um diese Daten abrufen zu können. Damit wird Excel 2013 zum defacto Werkzeug für das Reporting rund um Project Server 2013.

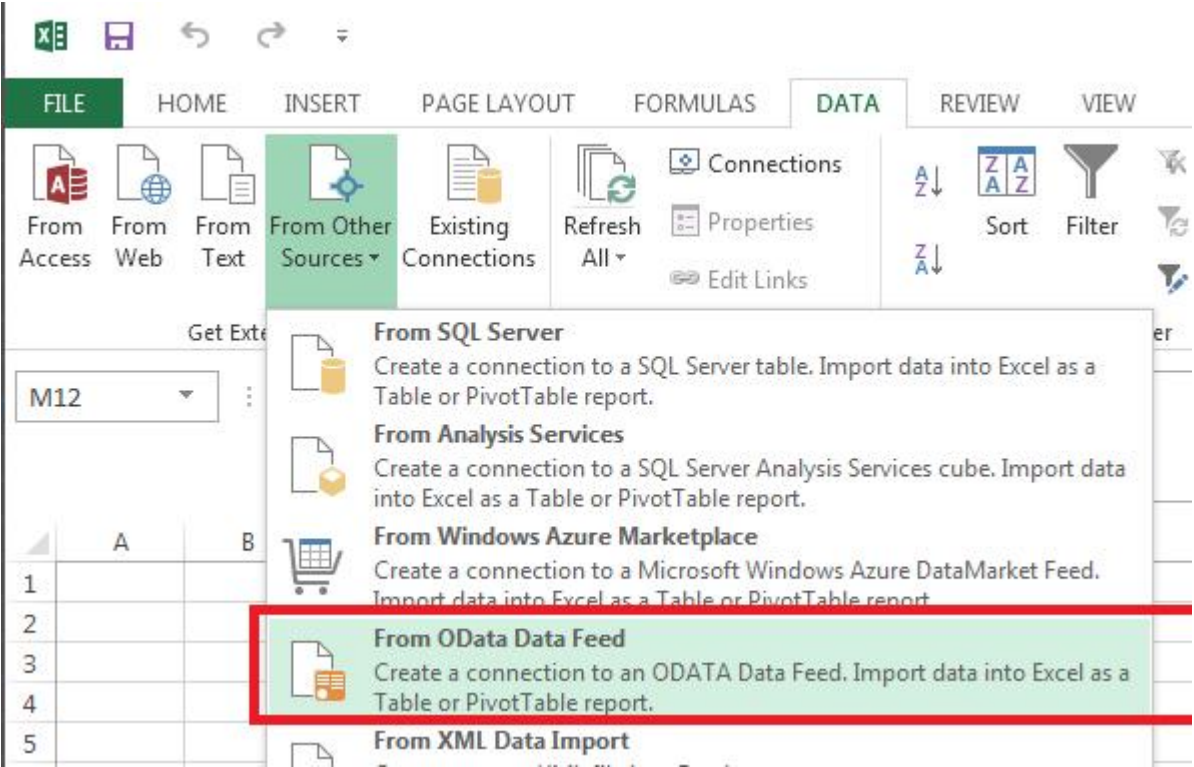

#### **Workflow**

Auch in den Project Server 2013 hat die neue Azure Workflow Engine Einzug gehalten. "Alte" 2010er Workflows laufen jedoch weiter, da auch die alte Workflow-Engine weiterhin vorhanden ist.

Im neuen SharePoint-Designer 2013 können nun für Project Server auch mit einfachen Mitteln Bedarfs-Workflows erstellt werden. Damit wird die Anpassung der bisherigen Out Of The Box Demand-Management Workflows deutlich einfacher und flexibler.

#### **Exchange Integration**

Neu ist die Integration von "Abwesenheits-Zeiten" (Out of Office) in Ressourcen-Kalender. Trägt ein Projektmitarbeiter also eine Abwesenheitszeit in sein Outlook/Exchange ein, so wird dies automatisch auch auf seine Verfügbarkeitszeit in seinem Project Server Ressourcenkalender übertragen.

#### **Client Kompatibilität**

Im Test war es leider nicht möglich eine andere Version als Microsoft Project Professional 2013 zu nutzen, ohne auf die neuen Project Server 2013 Funktionalitäten zu verzichten. Die Abwärtskompatibilität ist also nich mehr gegeben.

Es bleibt zu hoffen, dass dies im Release Candidate noch nachgeholt wird.

#### **Multi-Tenancy-Support**

Der Project Server 2013 ist Mandanten fähig. Dies erlaubt es Abteilungen, oder Kunden voneinander getrennt im Project-Server zu verwalten und die entsprechende Projekte abzulegen.

## **An der Oberfläche**

#### **Projektplanung**

Ganz wesentliche Fortschritte hat die Oberfläche des Project Server 2013 gemacht. Hier wurde sehr viel Wert darauf gelegt, dass die Web-Oberfläche beinahe die gleichen Funktionen erhält, wie sie in der Client-Version mit Project Professional 2013 möglich sind.

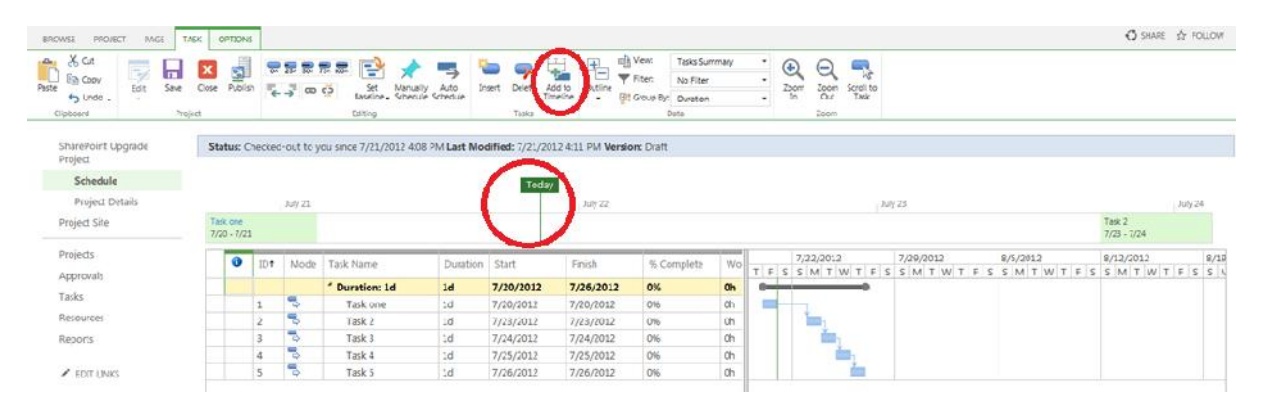

Optisch zeigt sich dies zunächst durh die neue Timeline, die nun auch in der Web-Oberfläche verfügbar und konfigurierbar ist.

Auch wenn Taks neu geplant oder verschoben werden, ist nun kein Klick auf den "Recalculate"- Button mehr notwendig. Das Update erfolgt nun auch im Webclient automatisch.

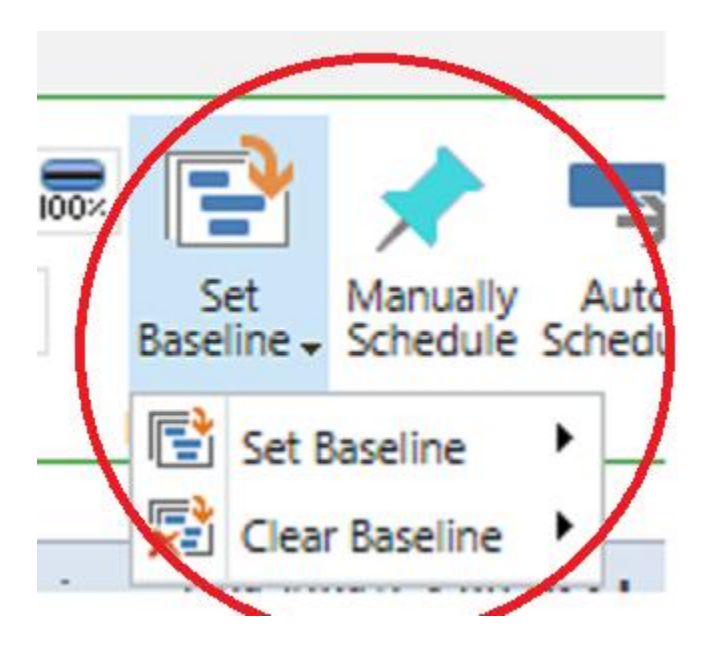

Ganz neu ist ebenfalls die Möglichkeit, Basispläne (Baselines) über die Web-Oberfläche anzulegen.

Diese neuen Funktionen reduzieren die Notwendigkeit zur Benutzung von Project Professional ganz erheblich. Dies wiederum reduziert natürlich auch die Lizenzkosten, die zu kalkulieren sind, wenn Project Server in einem Unternehmen ausgerollt werden soll.

#### **Schmales Projektmanagement**

Über SharePoint 2013 Projektseiten (Template) können Aufgabenlisten gepflegt werden. Hier zugewiesene Aufgaben werden automatisch über die Mysites der User aggregiert.

Später können solche Aufgabenlisten dann einfach "hochgestuft" werden. Dadurch werden sie in den Project-Server importiert und zu "richtigen" Projecten im Sinne des Project Server 2013.

#### **Schlusswort**

Mit dem Project Server 2013 wird die Barriere zur Arbeit mit einer Web-Oberfläche deutlich eduziert. Auch die Möglichkeit für Unternehmen den Einsteig indas Enterprise Project Management zu finden wird durch die Integration von Project Server in Office 365 (Project Server Online) deutlich einfacher gemacht.